**Android 4.0 5 Ice Cream Sandwich Update For Pc)** >>>CLICK HERE<<<

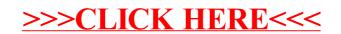